## **How to set up failover with 3G dongle in DSR series**

**[Topology]:**  PC------**DSR-1000N** WAN1------PPPoE------ Internet WAN2(DWA-152)------

## **[Configuration]:**

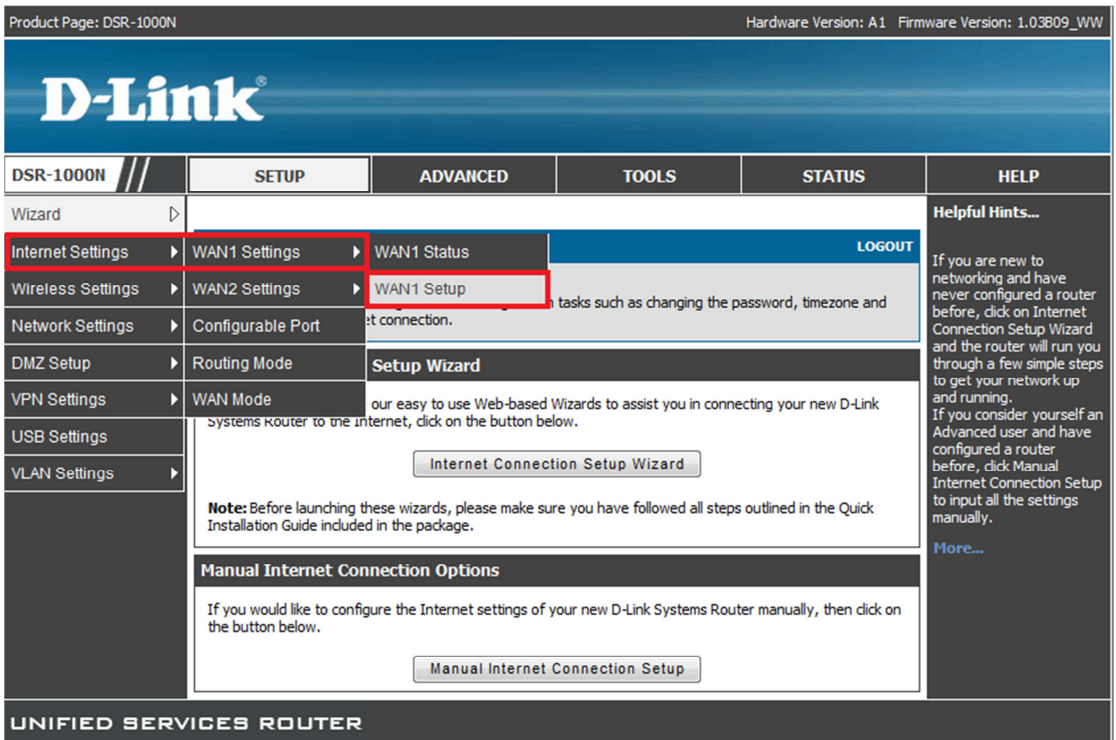

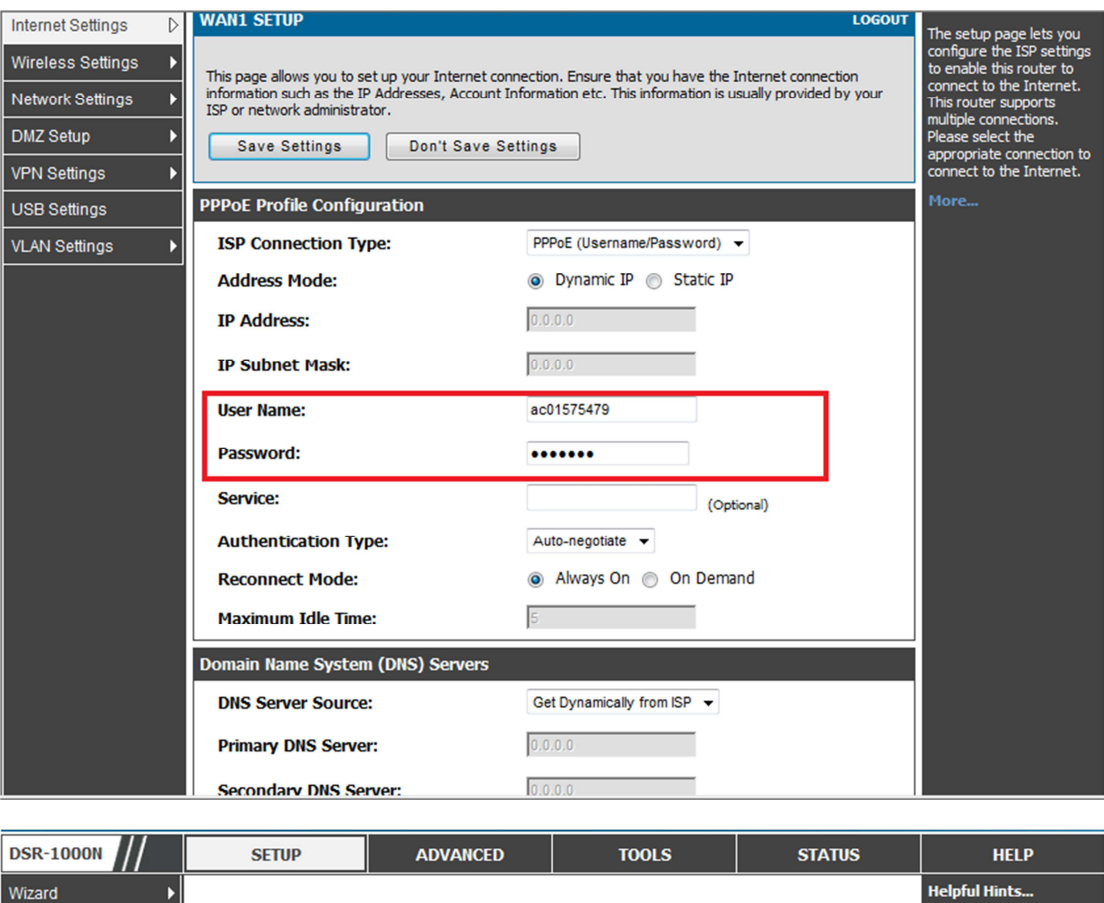

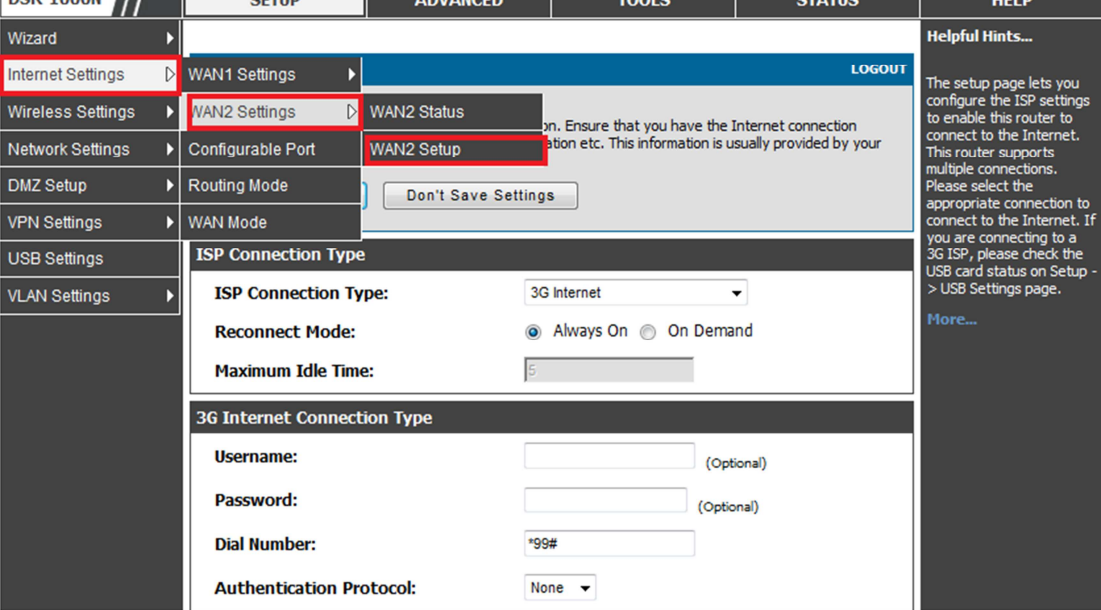

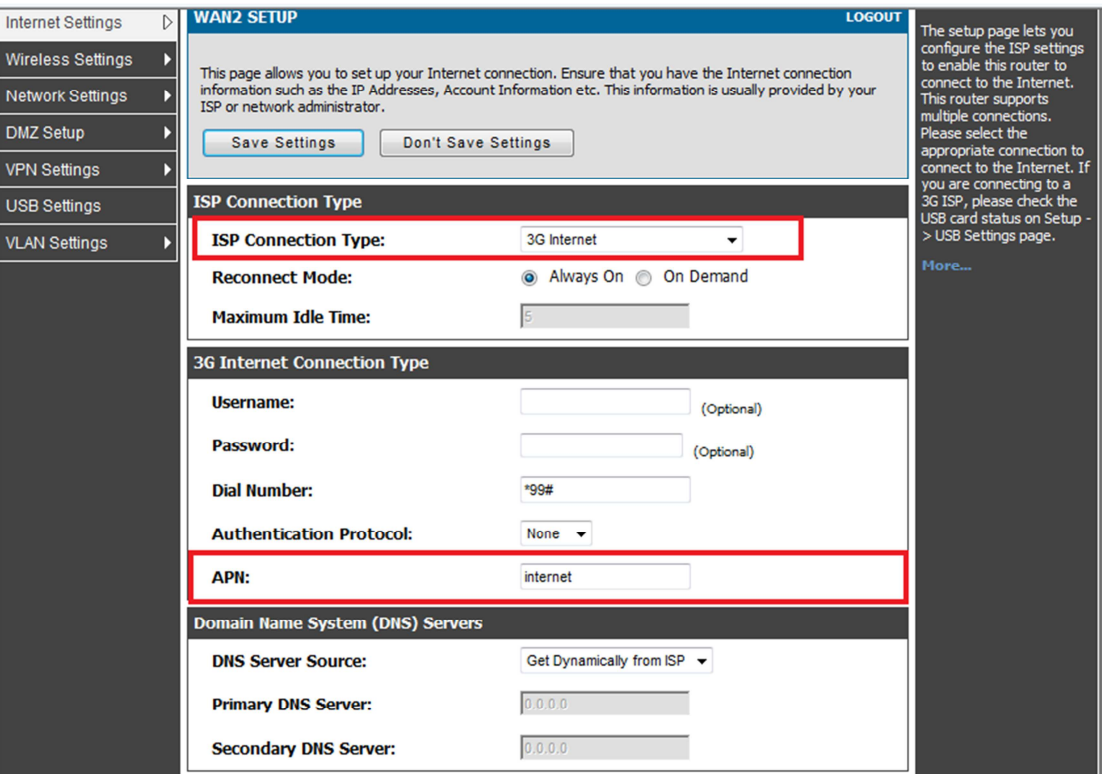

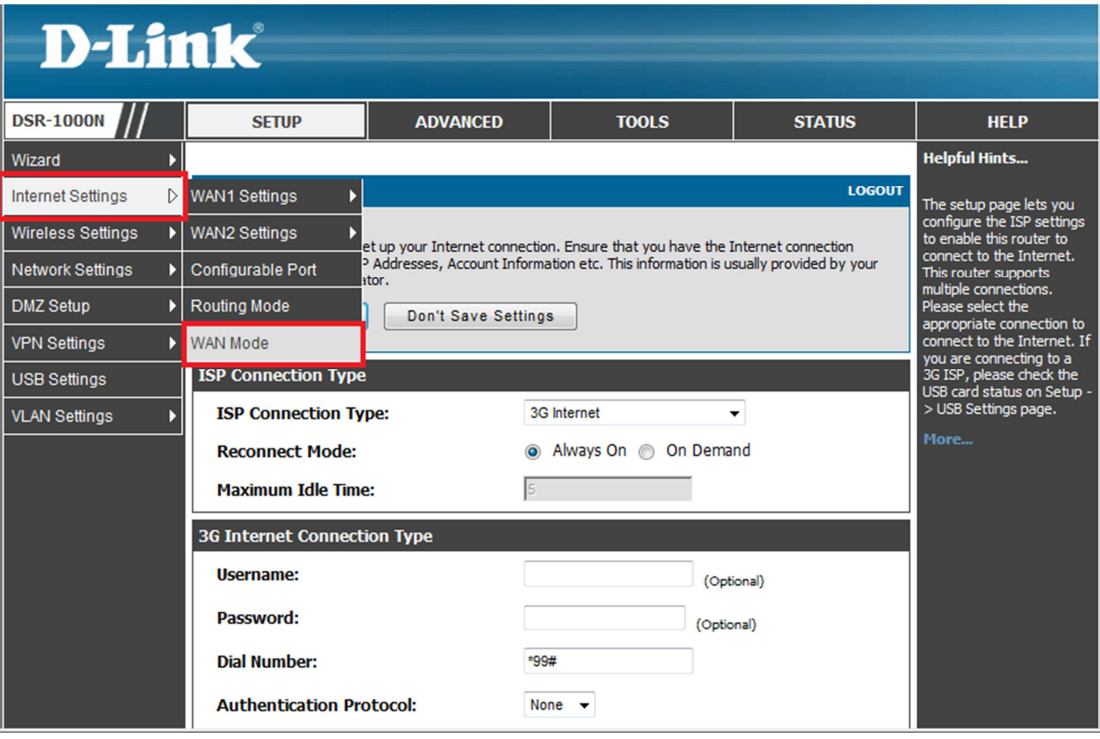

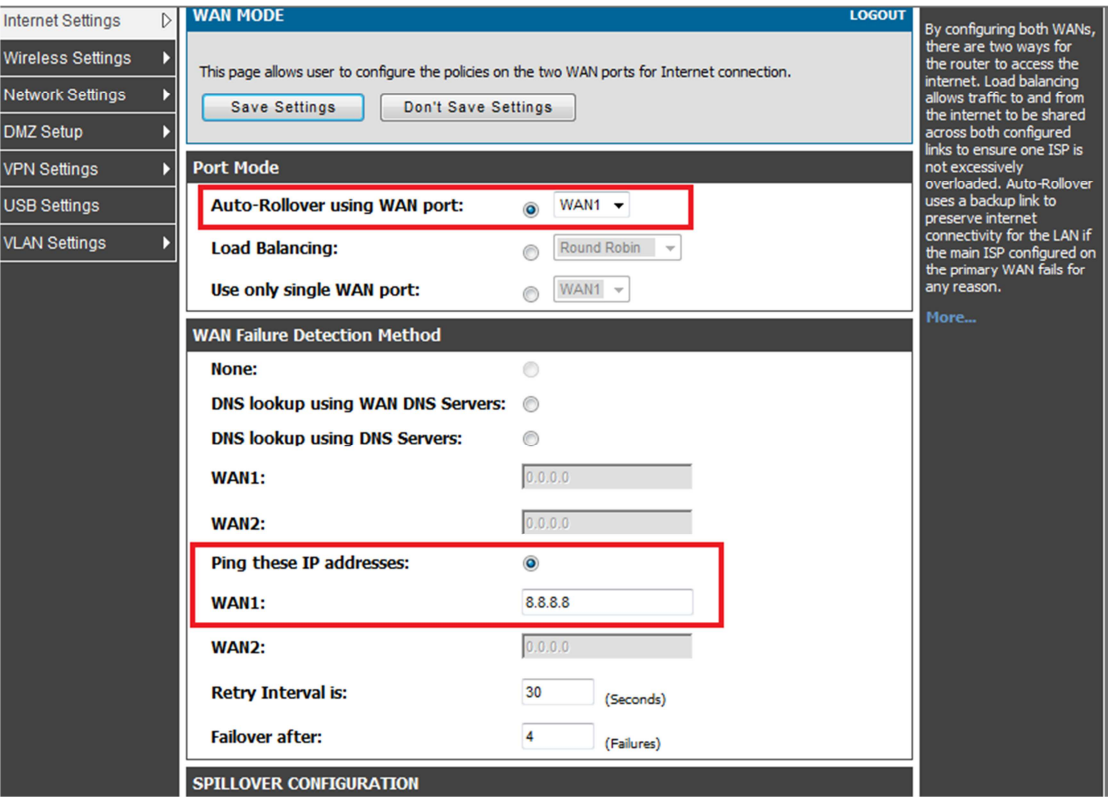

## **[Testing procedure]:**

1. WAN1 and DWA-152 is used forWAN2

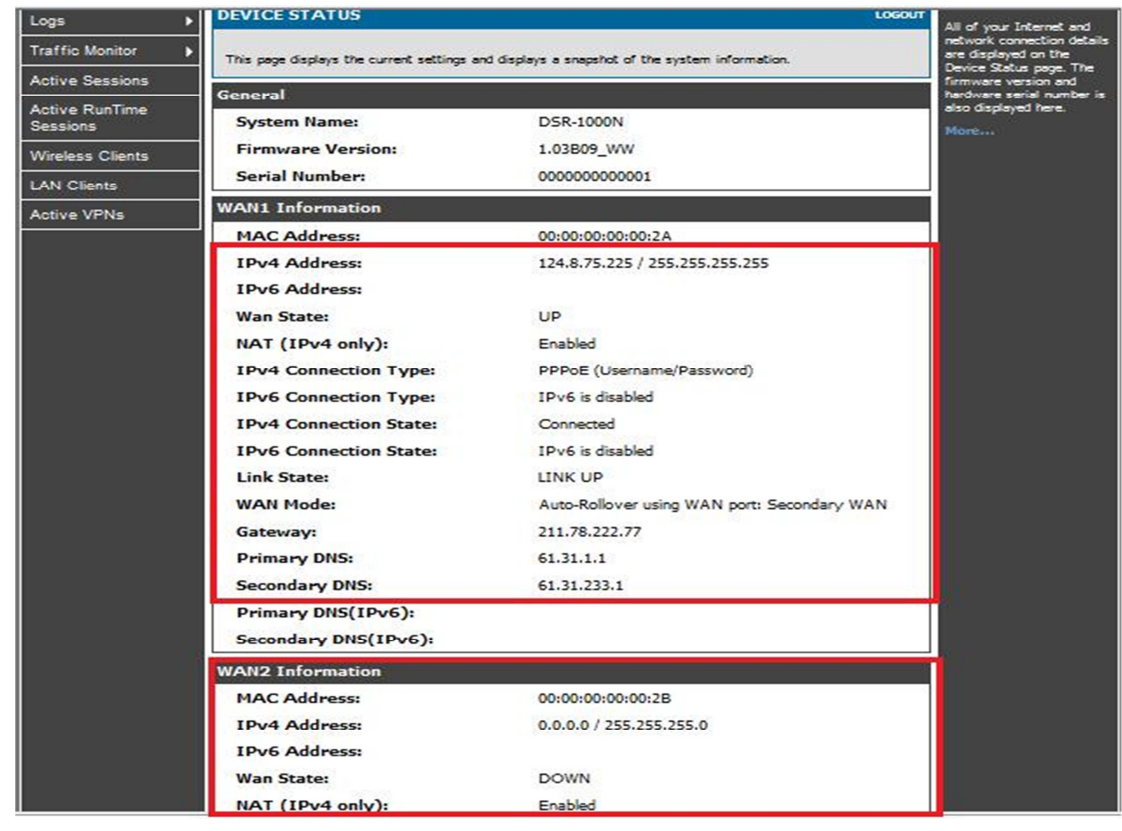

2. Unplug the WAN1 and check the status of WAN2:

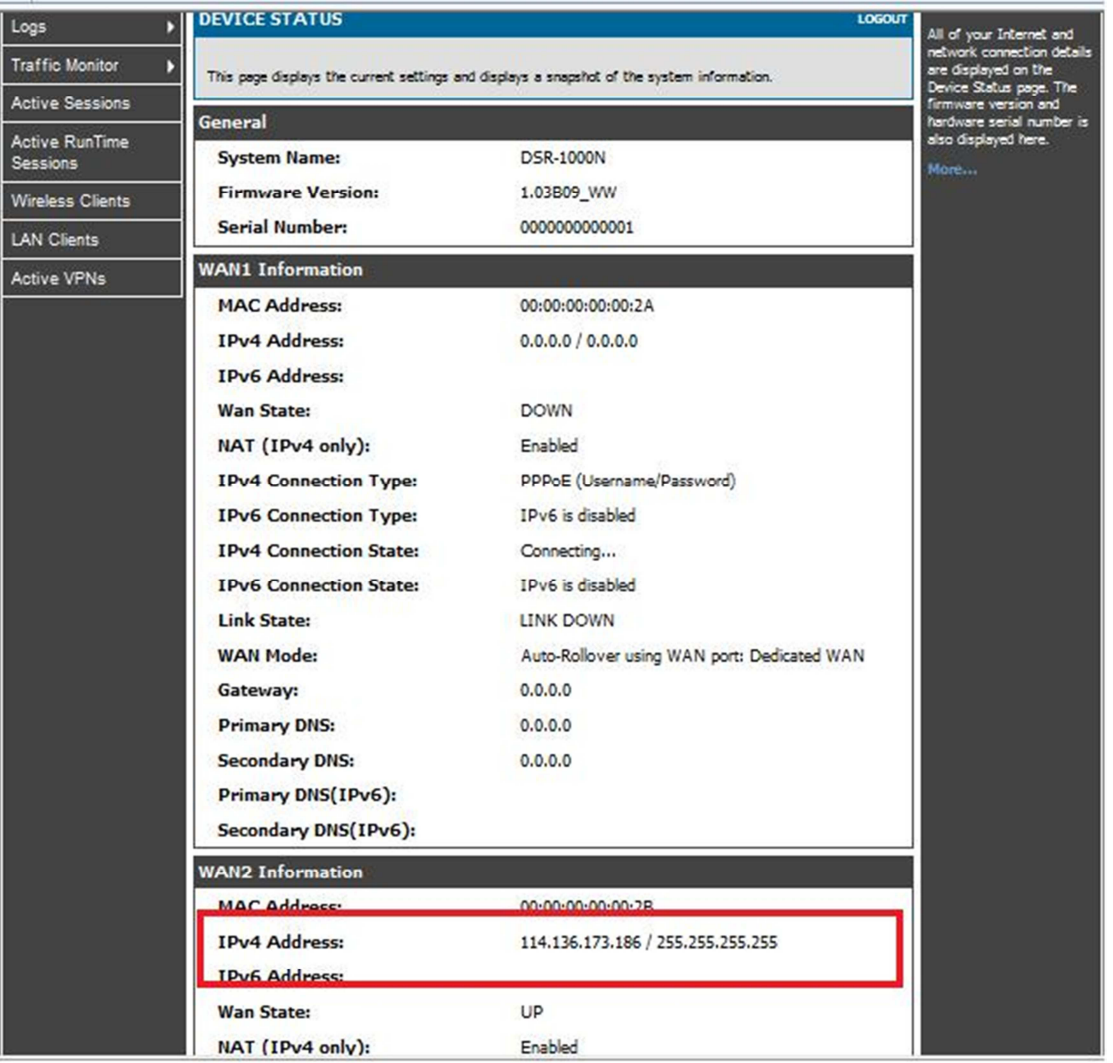

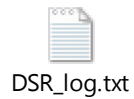